## **Tutorial Letter 203/1/2015**

# **Applied Statistics II STA2601**

**Semester 1**

**Department of Statistics**

**Solutions to Assignment 3**

BAR CODE

. . . . . . . . . . . . . . . . .

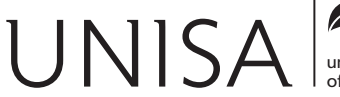

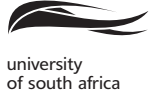

Learn without limits.

## **QUESTION 1**

(a)  $n = 20$   $\overline{X} = 6.003$   $s = 0.017$ 

The 100(1 –  $\alpha$ )% confidence interval for the unknown variance  $\sigma^2$  is

$$
\left(\frac{\sum (X_i - \overline{X})^2}{\chi_{\frac{1}{2}a; n-1}^2}; \frac{\sum (X_i - \overline{X})^2}{X_{1-\frac{1}{2}a; n-1}^2}\right)
$$

$$
(n-1) s2 = \sum (Xi - \overline{X})2
$$
  
19 × 0.017<sup>2</sup> =  $\sum (Xi - \overline{X})2$   
0.005491 =  $\sum (Xi - \overline{X})2$ 

$$
\alpha = 0.01 \qquad \alpha/2 = 0.005
$$

$$
\chi^2_{\frac{\alpha}{2}}; n-1 = \chi^2_{0.005; 19} = 38.5822
$$
  
\n $\chi^2_{1-\frac{\alpha}{2}; n-1} = \chi^2_{0.995; 19} = 6.84398$ 

Now the 99% confidence interval for the variance of the diameter of bearings is

$$
\frac{\sum (X_i - \overline{X})^2}{\chi_{\frac{1}{2}a; n-1}^2} < \sigma^2 < \frac{\sum (X_i - \overline{X})^2}{\chi_{1-\frac{1}{2}; n-1}^2} \\
\frac{0.005491}{38.5822} < \sigma^2 < \frac{0.005491}{6.84398} \\
0.000142319 < \sigma^2 < 0.000802331
$$

Thus the 99% confidence interval for  $\sigma$  is

$$
\sqrt{0.000142319} < \sigma < \sqrt{0.00080231}
$$
  
0.0119  $< \sigma < 0.0283$ 

(5)

(b) Let first sample be males and second sample be females.

$$
n_m = 11 \qquad \sigma_m^2 = 12
$$
  
\n
$$
n_f = 13 \qquad \sigma_f^2 = 4
$$
  
\n
$$
H_0: \quad \sigma_m^2 = \sigma_f^2 \qquad H_1: \sigma_m^2 > \sigma_f^2
$$

The test statistic is

$$
F = \frac{\sigma_f^2}{\sigma_m^2} \times \frac{S_m^2}{S_f^2}
$$

$$
= 1 \times \frac{12}{3}
$$

$$
= 3
$$

Test is one-tailed. The critical value is  $F_{\alpha; n_m-1; n_f-1} = F_{0.05; 10; 12} \approx 2.75$  Reject  $H_0$  if  $F > 2.75$ .

Since 3 > 2.75, we reject  $H_0$  at the 5% level of significance and conclude that  $\sigma_m^2 > \sigma_f^2$ , that is, the reaction times of males are more variable than the reaction times of females.

(9)

**[14]**

#### **QUESTION 2**

(a) Based on the assumption of **independent observations** and the assumption that the weights have a **normal distribution** (i.e. that the sample comes from a normal population) we may assume that

$$
T = \frac{\sqrt{n} \left( \bar{X} - \mu_0 \right)}{S} \sim t_{n-1}.
$$

(2)

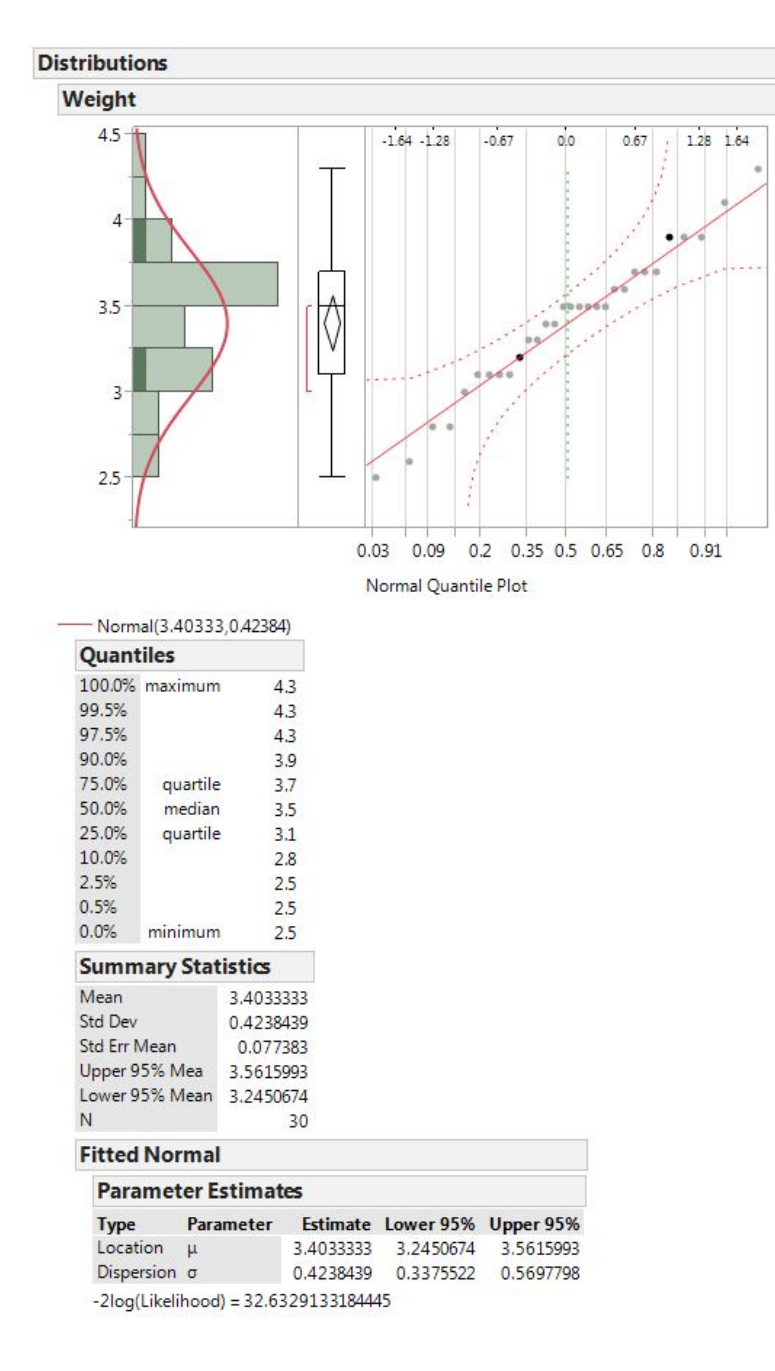

Figure 1: Testing for Normality

**Are they met?** If we assume that the weight of one baby (no multiple births) does not influence the other baby, **independent observations are OK.**

Maybe, the normality assumption is slightly violated because from the JMP graphical output we see that the normal curve does not fit the histogram very well, the box plot has a long tail to the left suggesting negative skewness and there also seems to be a slight systematic deviation around the line in the Normal Quantile Plot especially on the lower end (It is subjective). Luckily the test is not too sensitive and we may proceed. (7)

(c) We have to test  $H_0$  :  $\mu = 3.6$  against  $H_0$  :  $\mu < 3.6$ .

## **Method I: Using the critical value approach**:

$$
n = 30 \qquad \sum X = 102.1 \qquad \sum X^2 = 352.69
$$
\n
$$
\overline{X} = \frac{\sum X}{n} = \frac{102.1}{30} \approx 3.4033.
$$
\n
$$
S^2 = \frac{1}{n-1} \left( \sum X^2 - \frac{(\sum X)^2}{n} \right)
$$
\n
$$
= \frac{1}{30-1} \left( 352.69 - \frac{(102.1)^2}{30} \right)
$$
\n
$$
= \frac{1}{29} (352.69 - 347.4803333)
$$
\n
$$
= \frac{1}{29} (5.209666667)
$$
\n
$$
\therefore S = \sqrt{0.179643678}
$$
\n
$$
\approx 0.4238
$$

$$
t_{calc} = \frac{\sqrt{n} (\bar{X} - \mu_0)}{S}
$$
  
= 
$$
\frac{\sqrt{30} (3.4033 - 3.6)}{0.4238}
$$
  
= 
$$
\frac{\sqrt{30} (-0.1967)}{0.4238}
$$
  
= 
$$
\frac{-1.077370271}{0.4238}
$$
  

$$
\approx -2.5422
$$

Test is one-tailed.  $\alpha = 0.05$ . The critical value is  $t_{\alpha;n-1} = t_{0.05;29} = -1.699$ . Reject  $H_0$  if  $t_{calc}$  is less than  $-1.699$ .

Since  $-2.5422 < -1.699$ , we reject  $H_0$  at the 5% level of significance and conclude that the mean weight of a full time baby is significantly less than 3:6kg.

(8)

(d) If we know that  $\sigma = 0.5$  we will use the test statistic

$$
Z=\frac{\sqrt{n}\left(\bar{X}-\mu_0\right)}{\sigma}\sim n\left(0;1\right).
$$

For this specific sample, it becomes

$$
Z = \frac{\sqrt{30} (3.4033 - 3.6)}{0.5}
$$

$$
= \frac{-1.077370271}{0.5}
$$

$$
\approx 2.1547.
$$

The critical value is  $z_a = z_{0.05} = 1.645$ . Reject *H*<sub>0</sub> if  $z_{calc}$  is less than  $-1.645$ .

Since  $-2.1547 < -1.645$ , we reject  $H_0$  at the 5% level of significance and conclude that the mean weight of full time baby is significantly less than 3:6kg.

$$
^{(6)}
$$

(e) A 90% two-sided confidence interval is computed as *X S*  $\sqrt{n}$  $\lambda$  $(t_{0.05;29}) < \mu < X +$  *S*  $\sqrt{n}$  $\lambda$  $(t_{0.05;29})$ 

where

$$
3.4033 - \left(\frac{0.4238}{\sqrt{30}}\right)(1.699) < \mu < 3.4033 + \left(\frac{0.4238}{\sqrt{30}}\right)(1.699)
$$
\n
$$
3.4033 - (0.077374939)(1.699) < \mu < 3.4033 + (0.077374939)(1.699)
$$
\n
$$
3.4033 - 0.1315 < \mu < 3.4033 + 0.1315
$$
\n
$$
3.2718 < \mu \le 3.5348
$$

Since this lower bound (at the 90% level) will be the same as the 95% one-sided interval we may say we are 95% confident that  $\mu \leq 3.5348$  (This means we reject  $H_0$ :  $\mu = 3.6$  which confirms our conclusion.)

(5)

(f) For the test in (b) we see the p-value is  $0.0083 = P(t \le -2.5415)$ :

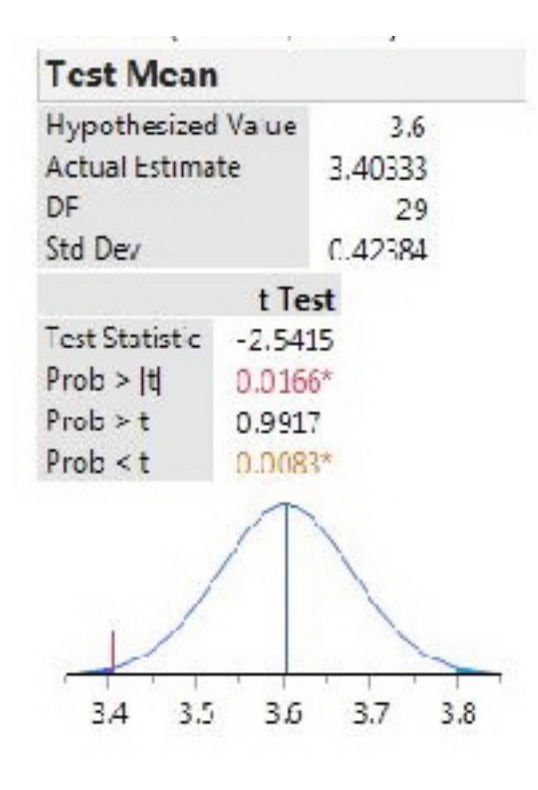

Figure 2: The t-test

For the test in (c) we see the p-value is  $0.0156 = P(z \le -2.1544)$ :

| <b>Test Mean</b>      |                       |         |
|-----------------------|-----------------------|---------|
| Hypothesized Value    |                       | 3.6     |
| Actual Estimate       |                       | 3.40333 |
| DF                    |                       | 29      |
| Std Dev               |                       | 0.42384 |
| Sigma given           |                       | 0.5     |
|                       | z Test                |         |
| <b>Test Statistic</b> | $-2.1544$             |         |
| $Prob \ge  2 $        | $0.0312$ <sup>*</sup> |         |
| Prob > 7              | 0.9844                |         |
| Prob < z              | 0.0156                |         |

Figure 3: The z-test

We reject  $H_0$  in both cases. (15)

(g) We want to test:

 $H_0$ :  $\sigma^2 = 0.25$  against  $H_1$ :  $\sigma$ 

 $H_1$ :  $\sigma^2 \neq 0.25$ 

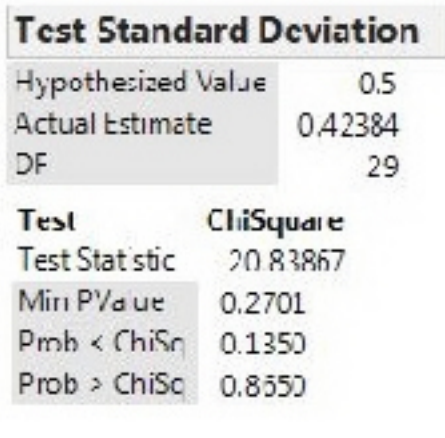

Figure 3: Testing for Standard **Deviation** 

#### **Method I: Using the critical value approach**:

Assuming  $\mu$  is unknown, i.e.,  $\widehat{\mu} = \overline{X}$ , then the test statistic is

$$
U = \frac{\Sigma (X_i - \overline{X})^2}{\sigma^2} = \frac{(n-1) s^2}{\sigma^2} \approx 20.83867
$$

$$
\alpha = 0.05 \qquad \alpha/2 = 0.025
$$

$$
\chi_{\frac{a}{2}}^2;_{n-1} = \chi_{0.025;29}^2 = 45.7222
$$
  

$$
\chi_{1-\frac{a}{2}; n-1}^2 = \chi_{0.975;219}^2 = 16.0471
$$

Reject  $H_0$  if  $U < 16.0471$  or  $U > 45.7222$ .

Since  $16.0471 < 20.83867 < 45.7222$ , we do not reject  $H_0$  at the 5% level of significance and conclude that  $\sigma = 0.5$ .

#### **Method II: Using the p-value approach**

*p*-value = 0.2701. Since 0.2701 > 0.05, we do not reject  $H_0$  at the 5% level of significance and conclude that  $\sigma = 0.5$ . (4) conclude that  $\sigma = 0.5$ .

#### STA2601/203

(h)  $H_0: \mu_X = \mu_Y$  against  $H_1: \mu_X < \mu_Y$  $n_x = 30 \quad \overline{X} = 3.4033 \quad S_X^2 = 0.1796$  $n_y = 24$   $\overline{Y} = 3.5125$   $S_Y^2 = 0.1803$ 

The test statistic is

$$
T = \frac{(\overline{X} - \overline{Y}) - (\mu_X - \mu_Y)}{S_p \sqrt{\frac{1}{nx} + \frac{1}{ny}}}
$$

Now

$$
S_p^2 = \frac{(n_x - 1)S_X^2 + (n_y - 1)S_Y^2}{n_1 + n_2 - 2}
$$
  
= 
$$
\frac{(30 - 1)0.1796 + (24 - 1)0.1803}{30 + 24 - 2}
$$
  
= 
$$
\frac{(29)0.1796 + (23)0.1803}{30 + 24 - 2}
$$
  
= 
$$
\frac{5.2084 + 4.1469}{52}
$$
  
= 
$$
\frac{9.3553}{52}
$$
  

$$
\approx 0.179909615
$$
  

$$
\implies S_{pooled} = \sqrt{0.179909615} \approx 0.4242
$$

Then

$$
T = \frac{(\overline{X} - \overline{Y}) - (\mu_X - \mu_Y)}{S_p \sqrt{\frac{1}{n_x} + \frac{1}{n_y}}}
$$
  
= 
$$
\frac{(3.4033 - 3.5125) - (0)}{0.4242 \sqrt{\frac{1}{30} + \frac{1}{24}}}
$$
  
= 
$$
\frac{-0.1092}{0.4242 \sqrt{0.075}}
$$
  
= 
$$
\frac{-0.1092}{0.116171954}
$$
  

$$
\approx -0.9400
$$

The critical value is

$$
t_{\alpha;n_1+n_2-2} = t_{0.05;52}
$$
  
= 1.684 +  $\frac{12}{20}$ (1.671 - 1.684)  
= 1.684 + 0.6(-0.013)  
= 1.684 - 0.0078  
\$\approx\$ 1.676

Reject  $H_0$  if  $T < -1.676$ .

Since  $-0.94 > -1.676$ , we do not reject  $H_0$  at the 5% level and conclude that the means are not significantly different from each other, i.e.,  $\mu_X = \mu_Y$ . (8) not significantly different from each other, i.e.,  $\mu_X = \mu_Y$ . .  $\qquad \qquad (8)$ 

**[55]**

#### **QUESTION 3**

(a) We are testing  $H_0$ :  $\mu = 30$  against  $H_1$ :  $\mu \neq 30$ .

The power of the test is a function of  $\,\Phi\,$  which is defined as  $\Phi =$  $\delta$  $\overline{\sqrt{2}}$ 

$$
\delta = \frac{\sqrt{n}(\mu - \mu_0)}{\sigma}
$$

$$
= \frac{\sqrt{10}(30 + \sqrt{2}\sigma - 30)}{\sigma}
$$

$$
= \sqrt{10}\sqrt{2}
$$

$$
\implies \Phi = \frac{\delta}{\sqrt{2}} = \frac{\sqrt{10}\sqrt{2}}{\sqrt{2}}
$$

$$
\approx 3.1623
$$

**From table F** we read of the power as 98% (i.e.,  $1 - \beta = 0.98$ ) (4)

(b) We have to test  $H_0$ :  $\mu = 0$  against  $H_0$ :  $\mu < 0$ .

#### **Method 1: Using the critical value approach**

From the output the test statistics is

$$
t = \frac{(\overline{x} - \mu_0)}{\frac{s}{\sqrt{n}}} = \frac{(-1.4875 - 0)}{0.52727} \approx -2.82114
$$

STA2601/203

The critical value is  $t_{\alpha;n-1} = t_{0.05;7} = 1.895$ . Reject  $H_0$  if  $T \le -1.895$ 

Since  $-2.82114 < -1.895$ , we reject  $H_0$  in favour of  $H_1$  at the 5% level of significance and conclude that  $\mu < 0$ .

#### **Method II: Using the p-value approach**

*p*-value = 0.0129. Since 0.0129 < 0.05, we can reject  $H_0$  in favour of  $H_1$  at the 5% level of significance and conclude that  $\mu$  < 0. (6) significance and conclude that  $\mu < 0$ .

**[10]**

#### **QUESTION 4**

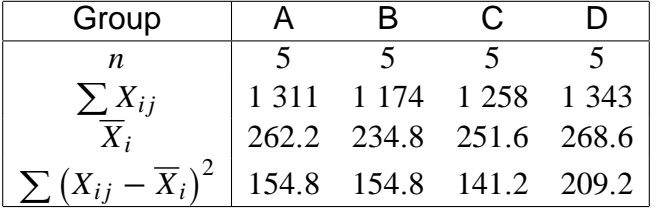

(a)

$$
S_1^2 = \frac{1}{n_1 - 1} \sum (X_{1j} - \overline{X}_1)^2
$$
  
\n
$$
S_2^2 = \frac{1}{n_2 - 1} \sum (X_{2j} - \overline{X}_2)^2
$$
  
\n
$$
= \frac{1}{5 - 1} (154.8)
$$
  
\n
$$
= \frac{1}{4} (154.8)
$$
  
\n
$$
= \frac{1}{4} (154.8)
$$
  
\n
$$
= \frac{1}{4} (154.8)
$$
  
\n
$$
= 38.7
$$
  
\n
$$
= 38.7
$$

$$
S_3^2 = \frac{1}{n_3 - 1} \sum (X_{3j} - \overline{X}_3)^2
$$
  
\n
$$
S_4^2 = \frac{1}{n_4 - 1} \sum (X_{4j} - \overline{X}_4)^2
$$
  
\n
$$
= \frac{1}{5 - 1} (141.2)
$$
  
\n
$$
= \frac{1}{4} (141.2)
$$
  
\n
$$
= \frac{1}{4} (209.2)
$$
  
\n
$$
= 35.3
$$
  
\n
$$
= 52.3
$$

From the computations above it, follows that  $S_1^2 = 38.7$ ;  $S_2^2 = 38.7$ ;  $S_3^2 = 35.3$  and  $S_4^2 = 52.3$ . (4) (b) (i) Ordinary average =  $\frac{38.7 + 38.7 + 35.3 + 52.3}{4}$  $\overline{4}$   $=$ 165  $\frac{32}{4} = 41.25.$  (2)

 $(iii)$   $MSE =$ *SSE*  $kn - k$ :

> For this  $ANOVA$  problem, we have  $k = 4$  (there are four groups) and  $n = 5$  (the number of observations in each sample).

$$
SSE = \sum_{i=1}^{k} \sum_{j=1}^{n} (X_{ij} - \overline{X}_{i})^{2}
$$
  
= 154.8 + 154.8 + 141.2 + 209.2  
= 660  
∴  $MSE = \frac{660}{4(5) - 4}$   
=  $\frac{660}{16}$   
= 41.25. The result in (i) = result in (ii).

This makes perfect sense! *M SE* is like a pooled variance or an average variance, because the assumption of *ANOVA* is that  $\sigma_1^2 = \sigma_2^2 = \sigma_3^2 = \sigma_4^2$  $_4^2$  and if these variances are unknown, we estimate it by pooling.

(c) It is reasonable to assume that the four samples are **independent**. The outcome of one state can not influence the outcome of the other state.

The other assumption (of equal variances) can be formally tested!

 $H_0: \sigma_1^2 = \sigma_2^2 = \sigma_3^2 = \sigma_4^2$ 4  $H_1$  :  $\sigma_p^2 \neq \sigma_q^2$  for at least one  $p \neq q$ .

$$
U = \frac{\max S_i^2}{\min S_i^2}
$$

$$
= \frac{52.3}{35.3}
$$

$$
\approx 1.4816
$$

From **Table E** with  $k = 4$  and  $\nu = n - 1 = 5 - 1 = 4$ , we find that the critical value is 20.6. Reject  $H_0$  if  $U > 20.6$ .

Since  $1.4816 < 20.6$ , we cannot reject  $H_0$  at the 5% level of significance and we may assume that the variances are equal.

(If we use the JMP computer output we may also assume that the variances are equal because "Prob > F" is not significant for all the four tests under the heading: "**Tests that the Variances are Equal**".)

(6)

(d) We have to test:

 $H_0: \mu_1 = \mu_2 = \mu_3 = \mu_4$  against  $H_1: \mu_p \neq \mu_q$  for at least one  $p \neq q$ . The test statistic is  $F=$ *M ST<sup>r</sup>*  $\frac{MSE}{MSE} \sim F_{k-1;kn-k}$  $MST_r =$  $n \sum_{k=1}^{k}$  $\frac{i=1}{\cdot}$  $(\overline{X}_i - \overline{X})^2$  $k-1$ where  $X =$  $\sum \sum X_{ij}$  $\overline{N}$  = 5086  $\frac{388}{20}$  = 254.3 (overall mean); and  $\sum (\overline{X}_i - \overline{X})^2$  =  $(262.2 - 254.3)^2 + \cdots + (268.6 - 254.3)^2$ =  $(7.9)^2 + (-19.5)^2 + (-2.7)^2 + (14.3)^2$  $= 62.41 + 380.25 + 7.29 + 204.49$  $= 654.44$  $\therefore MST_r =$  $5(654.44)$  $\frac{1}{4-1}$  = 3 272:2  $\frac{72.2}{3}$  = 1 090.7333

We already know that  $MSE = 41.2500$  (see question (b)(ii)).

$$
\therefore F = \frac{MST_r}{MSE}
$$

$$
= \frac{1090.7333}{41.25}
$$

$$
\approx 26.442.
$$

(Note that these computations are the same with the JMP output under the heading: "**Analysis of Variance**".)

The critical value is  $F_{0.05:3:16} = 3.24$ . Reject  $H_0$  if  $F > 3.24$ .

Since  $26.442 > 3.24$ , we reject  $H_0$  at the 5% level of significance and conclude that the population mean prices of the four states differ, that is,  $\mu_{\,p} \neq \mu_{q}$  for at least one  $p \neq q.$ 

(Note that we reach the same conclusion with the JMP output under the heading: "**Analysis of Variance**" if we consider "Prob > F" < 0.0001)

$$
^{(8)}
$$

(e) For each pair of means, we compute a test statistic

$$
T_{pq} = \frac{\overline{X}_p - \overline{X}_q}{S_{pooled}\sqrt{1/n + 1/n}} = \frac{\sqrt{n}(\overline{X}_p - \overline{X}_q)}{\sqrt{2}S} = \frac{\sqrt{5}(\overline{X}_p - \overline{X}_q)}{\sqrt{2}\sqrt{MSE}}.
$$

We reject  $H_0(p; q)$  if

$$
|T_{pq}| > \sqrt{(k-1) F_{\alpha;k-1;kn-k}} = \sqrt{3 (3.24)} \approx 3.1177
$$

This implies that we reject  $H_0$  if

$$
\frac{\sqrt{5} |\overline{X}_p - \overline{X}_q|}{\sqrt{2}\sqrt{41.25}} \ge 3.1177
$$
  
i.e. if  $|\overline{X}_p - \overline{X}_q| \ge \frac{(3.1177)\sqrt{2}\sqrt{41.25}}{\sqrt{5}} = \frac{28.31791653}{2.236067977} \approx 12.6642$ 

$$
|\overline{X}_1 - \overline{X}_2| = |262.2 - 234.8| = 27.4 > 12.6642 \implies \mu_1 \neq \mu_2
$$
  
\n
$$
|\overline{X}_1 - \overline{X}_3| = |262.2 - 251.6| \qquad 10.6 < 12.6642 \implies \mu_1 = \mu_3
$$
  
\n
$$
|\overline{X}_1 - \overline{X}_4| = |262.2 - 268.6| \qquad 6.4 < 12.6642 \implies \mu_1 = \mu_4
$$
  
\n
$$
|\overline{X}_2 - \overline{X}_3| = |234.8 - 251.6| \qquad 16.8 > 12.6642 \implies \mu_2 \neq \mu_3
$$
  
\n
$$
|\overline{X}_2 - \overline{X}_4| = |234.8 - 268.6| \qquad 33.8 > 12.6642 \implies \mu_2 \neq \mu_4
$$
  
\n
$$
|\overline{X}_3 - \overline{X}_4| = |251.6 - 268.6| \qquad 17 > 12.6642 \implies \mu_3 \neq \mu_4
$$

All pairs of means are significantly different from each other except the pairs  $\overline{X}_1$  and  $\overline{X}_3$ ; and  $\overline{X}_4$ , that is,  $\mu_1 = \mu_3$  and  $\mu_1 = \mu_4$ . (8)  $\overline{X}_1$  and  $\overline{X}_4$ , that is,  $\mu_1 = \mu_3$  and  $\mu_1 = \mu_4$ . .  $\hspace{1.6cm} (8)$ 

**[30]**

## **QUESTION 5**

- (a) Yes, it is reasonable to assume that the four groups may be considered as independent groups because suppliers in one state may not influence suppliers in the other states. (2)
- (b) Start the JMP program
	- > Enter State in the first column and label it State.

(make sure to change the scale to nominal)

> Enter *Price* in the second column and label it *Price*.

This is a one-way ANOVA. To fit the model

- > Choose Analyze>Fit *Y* by *X* with State as *X* factor and Price as *Y* response.
- > Click Ok.
- $\implies$  Then on the Oneway Analysis of *Price* By State click on the **Red** triangle
- > Choose Unequal Variances

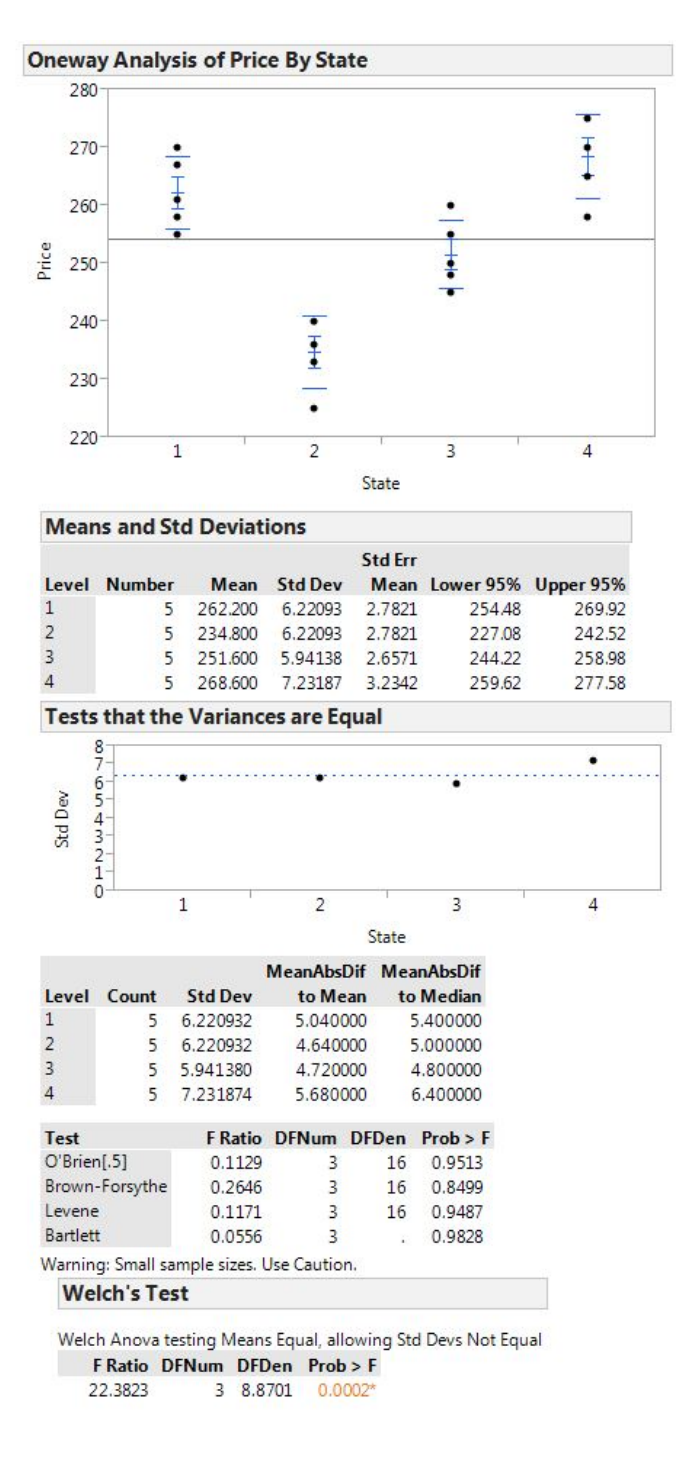

Figure 5: Testing of Equality of Variances

## **For your own information**:

The standard deviation column shows the estimates you are testing. The *p*-values are listed under the column called  $Prob > F$  and are testing the assumption that the variances are equal. Small *p*-values suggest that the variance are not equal.

#### **Interpretation**:

We have to test:

$$
H_0: \sigma_1^2 = \sigma_2^2 = \sigma_3^2 = \sigma_4^2
$$
, against  $H_1: \sigma_p^2 \neq \sigma_q^2$  for at least one  $p \neq q$ 

Using the Levene's test, *p*-value = 0.9487. Since  $0.9487 > 0.05 \implies$  we can not reject  $H_0$  at the 5% level of significance. The assumption of equal variances is not violated.

(8)

- $(c) \implies$  Click on the triangle "Tests that the variances are equal" to hide the output.
	- $\implies$  Then click on the **Red** triangle on Oneway Analysis of *Price* by State.
	- > Choose Means/ANOVA
	- Click again on the **Red** triangle and choose Means and Std dev.

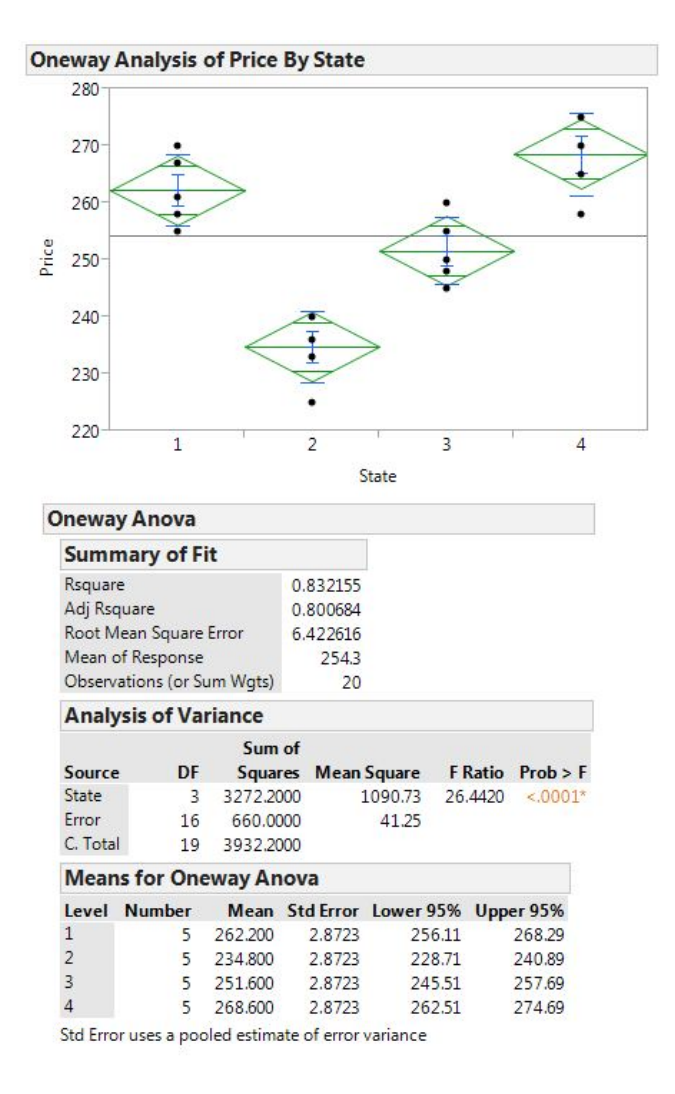

Figure 6: Oneway ANOVA

### **For your information:**

On the plot, the dots shows the response for each State. The line across the middle is the grand mean. The diamonds give a 95% confidence interval for each State with the middle line of each diamond showing the group mean. If the groups are significantly different, then the diamonds do not overlap.

## **Interpretation**:

- (i)  $H_0: \mu_1 = \mu_2 = \mu_3 = \mu_4$  against  $H_1: \mu_p \neq \mu_q$  for at least one  $p \neq q$ .
- (ii) The test statistic is  $F = \frac{MSTr}{MSE} \sim F_{k-1,n-k}$
- (iii) From the output: Computations for ANOVA we see that  $F = 26.4420$  which is significant with a *p*-value of  $< 0.0001 \lt < 0.05$ . We reject  $H_0$  in favour of  $H_1$  at the 5% level of significance and conclude that  $u_p \neq \mu_q$  for at least one pair  $p \neq q$ , that is, the mean price per 1 000 board feet of standard or better grade green Douglas fir framing lumber of the States are not the same.

(9)

- (d)  $\implies$  Hide the output "Oneway ANOVA" and "Means and Std deviations" by clicking the triangles.
	- $\implies$  Click on the **Red** triangle on Oneway Analysis of *Price* by State.
	- $\implies$  Choose Compare Means > Each Pair, Student's t.

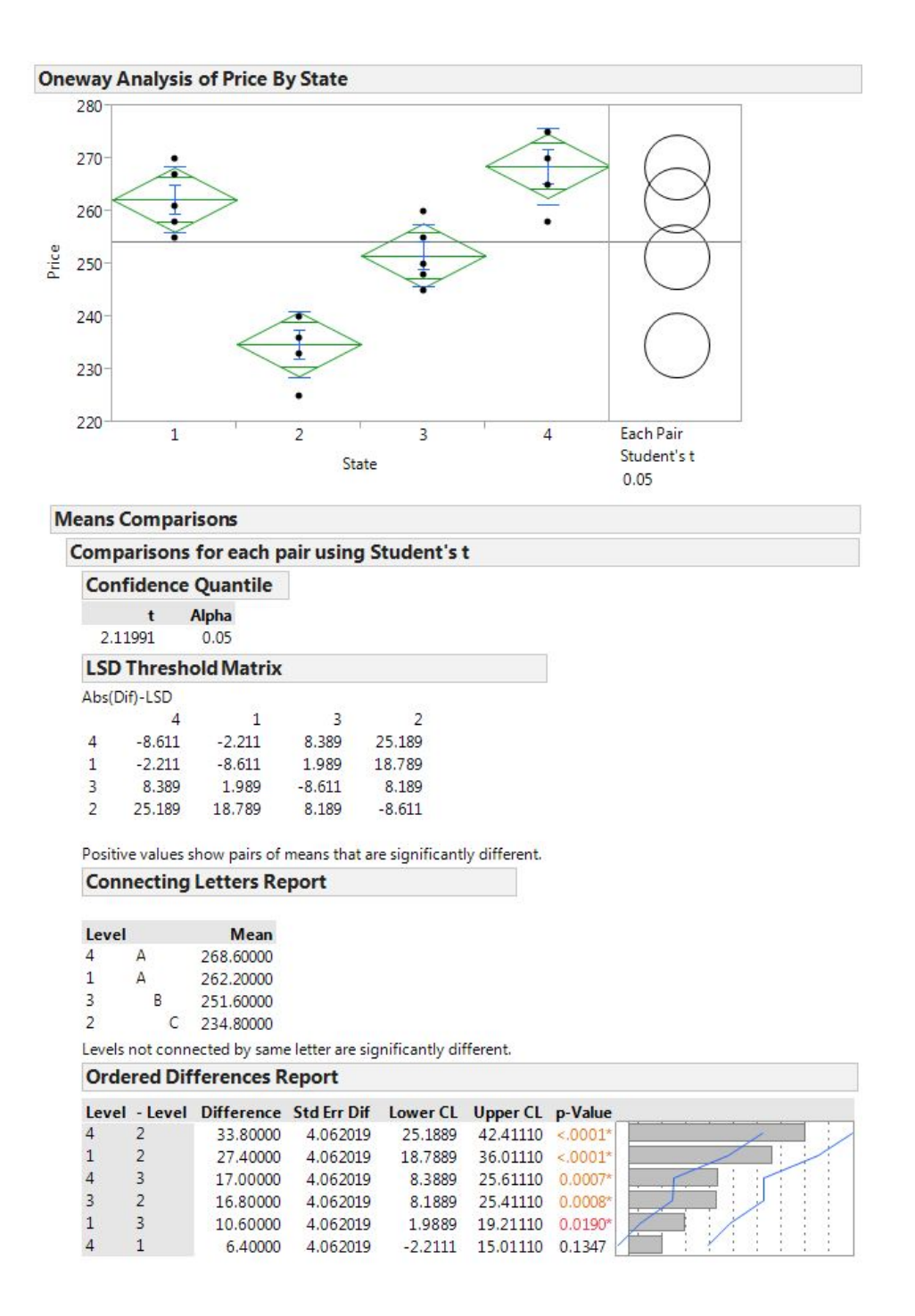

Figure 7: Pairwise t-tests using Student's t

#### **Interpretation:**

Yes The  $Abs(Dif) - LSD$  for the pair 14 is negative. They all share the letter A and the confidence interval is  $(-2.211; 15.0111)$  and it includes zero. We conclude that the means are not significantly different from each other. All the other pairs have  $Abs(Dif) - LSDs$  that are positive. Thus we conclude that  $\mu_2 \neq \mu_1 = \mu_4$ . (9) positive. Thus we conclude that  $\mu_2 \neq \mu_1 = \mu_4$ .  $\hspace{1.6cm} . \hspace{3.2cm} (9)$ 

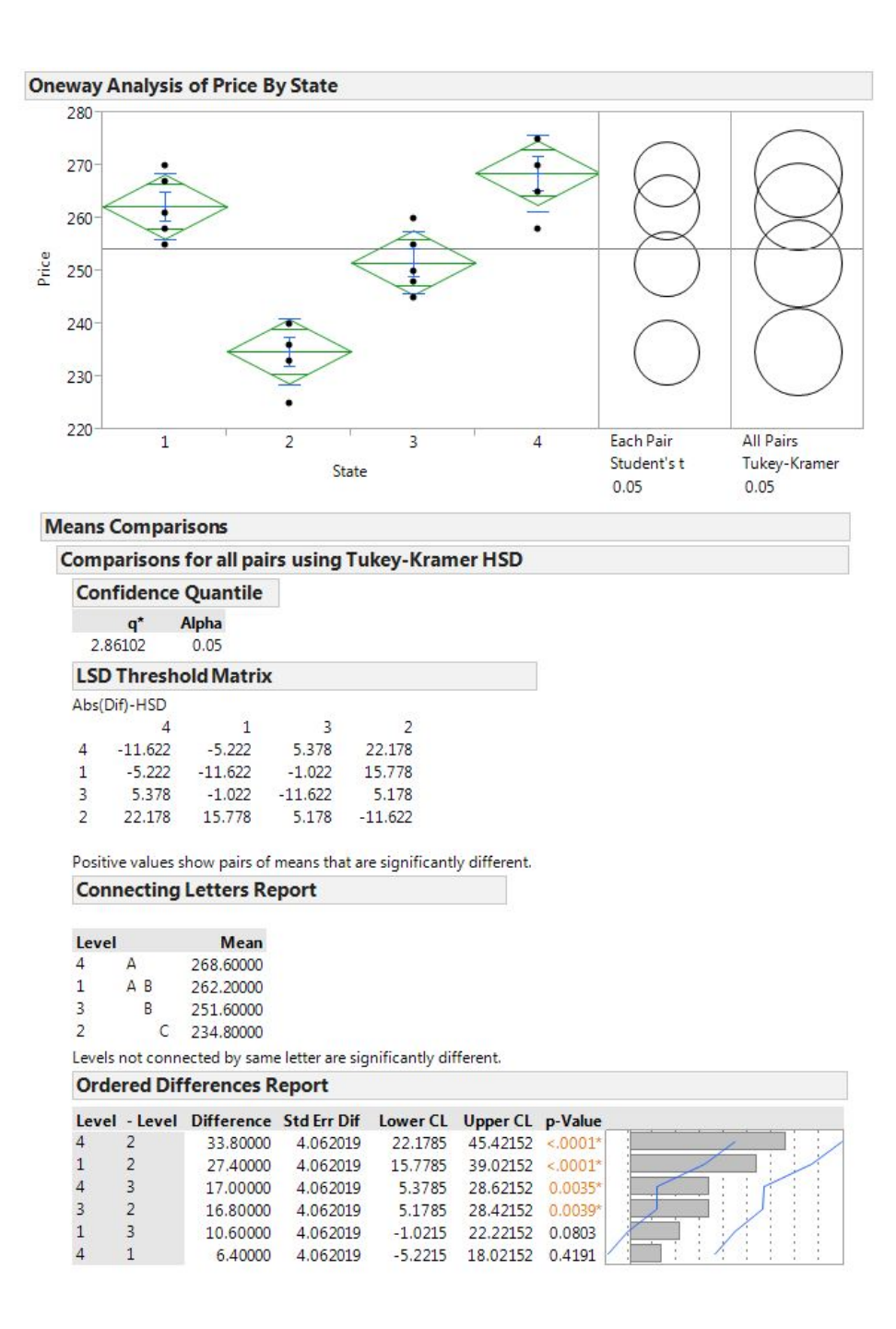

Figure 8: Comparisons of Means using Tukey-HSD

Manually, we should have computed for each pair of means, a test statistic

$$
T_{pq} = \frac{\overline{X}_p - \overline{X}_q}{\mathsf{S}_{\text{pooled}}\sqrt{\frac{1}{n} + \frac{1}{n}}}
$$

where we have samples of equal sizes if we want to incorporate the principle of the Bonferroni equality.

The Turkey–Kramer HSD that are shown in the JMP out perform individual comparisons that make adjustments for multiple test.

Confidence intervals that do not include zero imply that the pairs of means differ significantly. The pairs that do not include zero are 42; 12, 43 and 32. The confidence interval for the pairs are  $(22.1785 : 45.42152)$ ;  $(15.7785; 39.02152)$ ;  $(5.3785; 28.62152)$ ; and  $(5.1785; 28.42152)$ ; respectively. These are the only intervals that do not include zero and it means we reject the null hypothesis and conclude that  $\mu_2 \neq \mu_4$ ,  $\mu_1 \neq \mu_2$ ,  $\mu_3 \neq \mu_4$  and  $\mu_2 \neq \mu_3$ . This is also supported by the fact that the  $p$ -values for the differences between the means are  $< 0.0001, <$  $0.0001$ ,  $0.0035$  and  $0.0039$  respectively. All *p*-values are  $<< 0.05$  (highly significant), leading to the rejection of the null hypothesis of equal means.

The pairs that do not have the same letter connecting them means that the pairs are significantly different from each other.

Confirming this is the **Abs(Dif)-LSD** which are 22.178; 15.778; 5.378 and 5.178 for the pairs 42; 12, 43 and 32 respectively. Since all of them are positive thus, the means are significantly different. (Recall a negative value of **Abs(Dif)-LSD** means the groups are not significantly different from each other.)

(5)

**[33]**

## **QUESTION 6**

(a)

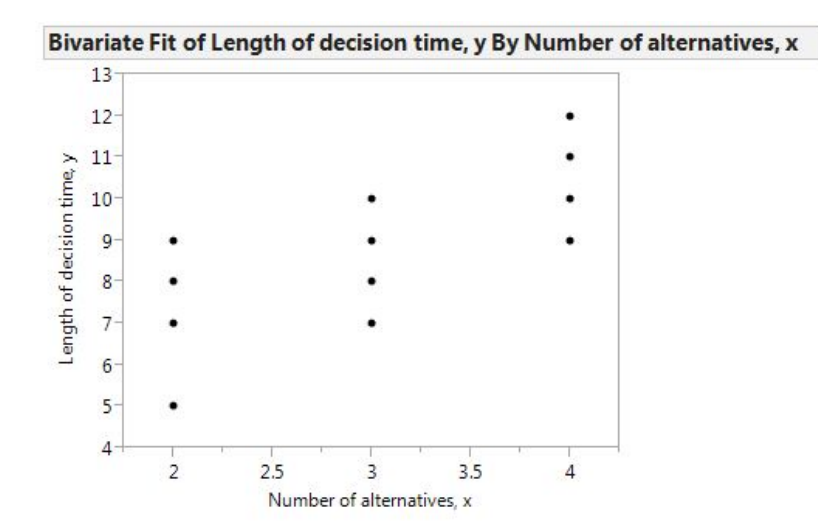

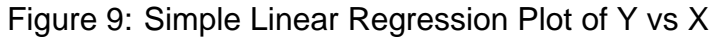

(3)

(b) 
$$
n = 15
$$
  $\Sigma X_i = 45$   $\Sigma X_i^2 = 145$   
\n $\Sigma X_i Y_i = 411$   $\Sigma Y_i = 132$   $\Sigma Y_i^2 = 1204$   
\n $b = \frac{n \Sigma X_i Y_i - (\Sigma X_i) (\Sigma Y_i)}{n \Sigma X_i^2 - (\Sigma X_i)^2}$   
\n $= \frac{15 (411) - (45) (132)}{15 (145) - (45)^2}$   
\n $= \frac{6165 - 5940}{2175 - 2025}$   
\n $= \frac{225}{150}$   
\n $= 1.5$   
\n $a = \frac{\Sigma Y_i - b (\Sigma X_i)}{n}$   
\n $= \frac{132 - 1.5 (45)}{105}$   
\n $= \frac{132 - 67.5}{15}$   
\n $= \frac{64.5}{15}$   
\n $= 4.3$ 

The estimated regression line is  $Length \ of \ decision \ time = 4.3 + 1.5No. \ of \ alternatives.$  (6)

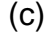

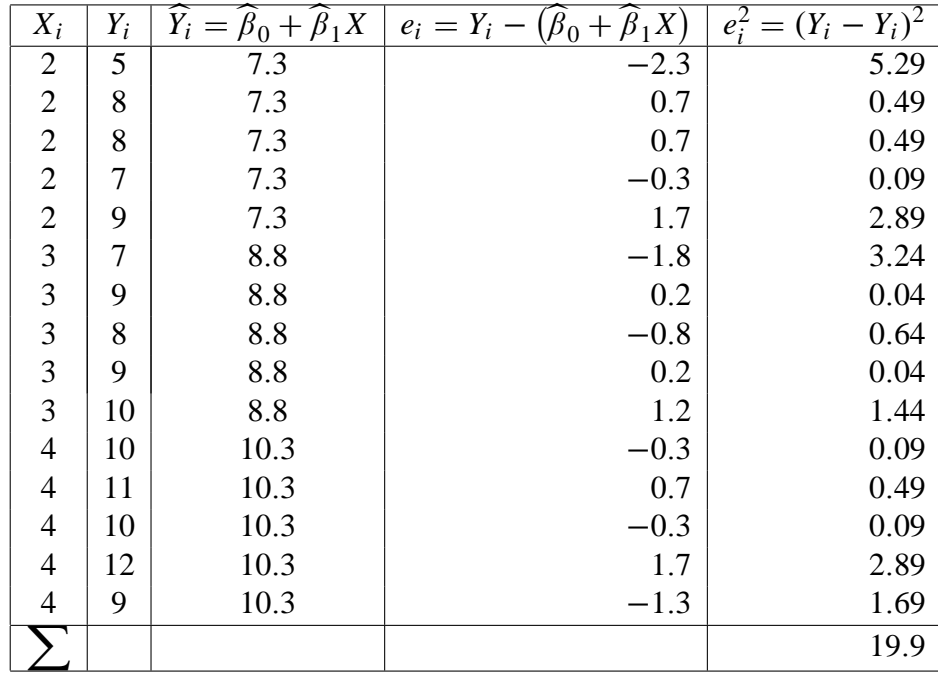

(d) The confidence interval is  $(\widehat{\beta}_0 + \widehat{\beta}_1 X) \pm t_{\alpha/2; n-2} \times S$ <sup>1</sup>  $\frac{1}{n}$  +  $\frac{(X-\overline{X})^2}{2}$  $d^2$ 

$$
s^{2} = \frac{\sum (y_{i} - \widehat{y}_{i})^{2}}{n - 2}
$$
  
= 
$$
\frac{19.9}{13}
$$
  

$$
\approx 1.530769231
$$
  

$$
\implies s = \sqrt{1.530769231} \approx 1.2372
$$

*n* = 15  $\widehat{\beta}_0 + \widehat{\beta}_1 X = 8.8$   $X = 3$  $\overline{X} = 3$   $d^2 = \sum (X - \overline{X})^2 = 10$   $s \approx 1.2372$  $\alpha = 0.05$   $\alpha/2 = 0.025$   $t_{\alpha/2:n-2} = t_{0.025:13} = 2.160$ 

The 95% confidence interval for the average length of time necessary to make a decision when three alternatives are presented is

$$
\hat{\beta}_0 + \hat{\beta}_1 X \qquad \pm \qquad t_{\alpha/2; n-2} \times S \sqrt{\frac{1}{n} + \frac{(X - \overline{X})^2}{d^2}}
$$
\n  
\n8.8 \qquad \pm \qquad 2.160 \times 1.2372 \sqrt{\frac{1}{15} + \frac{(3 - 3)^2}{10}}\n  
\n8.8 \qquad \pm \qquad 2.672352 \sqrt{0.066666667 + 0}\n  
\n8.8 \qquad \pm \qquad 2.672352 \sqrt{0.066666667}\n  
\n8.8 \qquad \pm \qquad 0.69  
\n(8.8 - 0.69) \qquad ; \qquad 8.8 + 0.69)  
\n(8.11 \qquad ; \qquad 9.49)

Then the interval is  $(8.11$  to  $9.49)$ 

(6)

(e)  $H_0: \beta_1 = 0$   $H_1: \beta_1 > 0$  $a = 0.01$   $t_{a; n-2} = t_{0.01; 13} = 2.650$ . Reject  $H_0$  if *T* is greater than 2.65. Now

$$
T = \frac{\hat{\beta}_1 - B_1}{s/d}
$$
  
= 
$$
\frac{1.5 - 0}{1.2372/\sqrt{10}}
$$
  
= 
$$
\frac{1.5}{0.391236992}
$$
  
= 3.8340

Since 3.834 > 2.65, we reject  $H_0$  at the 1% level significance and conclude that  $\beta_1 > 0$ . (6)

(f) Model fitted is  $\hat{y} = \beta_0 + \beta_1 x$ 

Commands for the Output:

Start the JMP program

- $>$  Enter number of alternatives in the first column and label it *Number of alternatives*  $(x)$ .
- > Enter length of decision time in the second column and label it Length of decision time (y)

To plot:

> Choose Analyze>Fit *Y* by *X* with *Number of alternatives* (*x*) as *X* factor and *Length of decision time* (y) as *Y* response.

> Click Ok.

Click on the **Red** triangle on Bivariate Fit of *Length of decision time* (y) by

*Number of alternatives*  $(x)$ *.* 

> Choose Fit Line

The JMP output is

#### STA2601/203

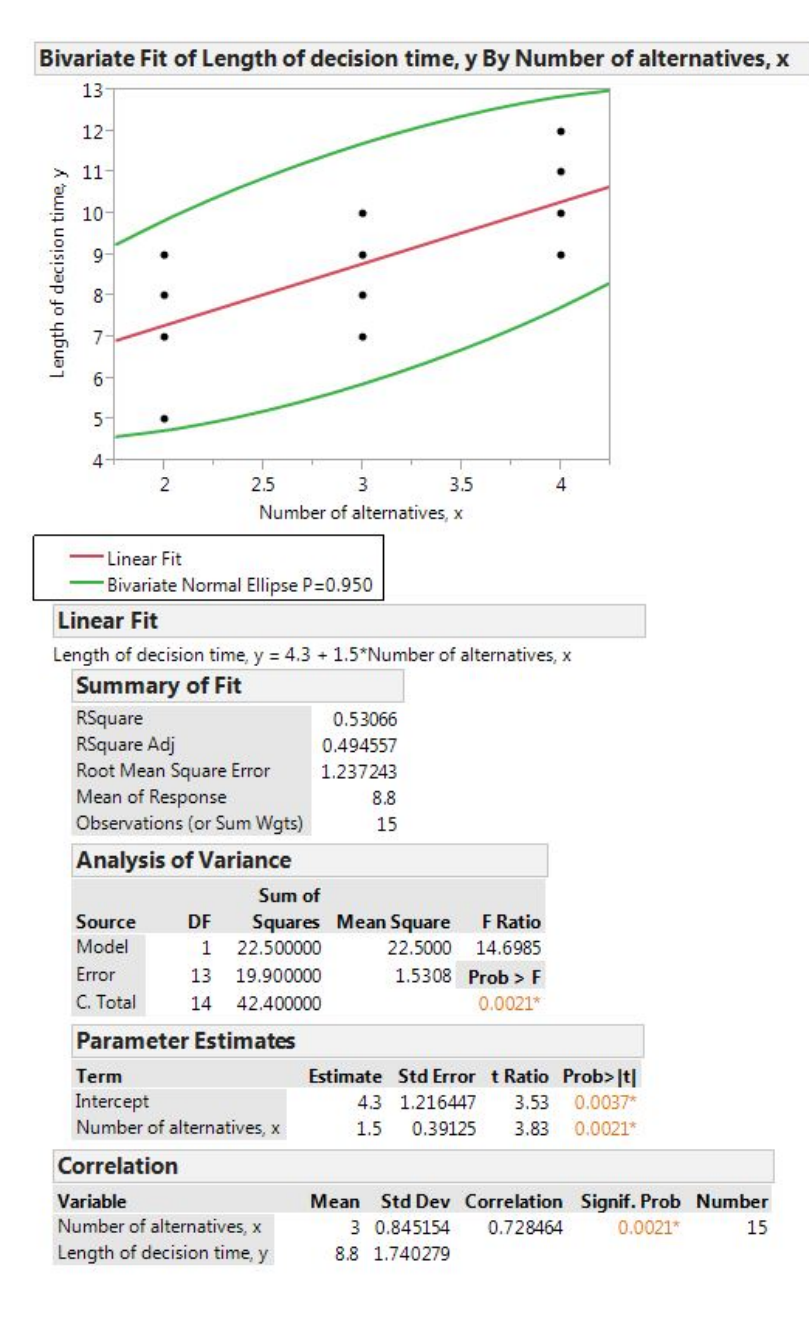

Figure 10: The Simple Linear Regression Model

(7)

**[33]**

[**Total Marks: 175]**